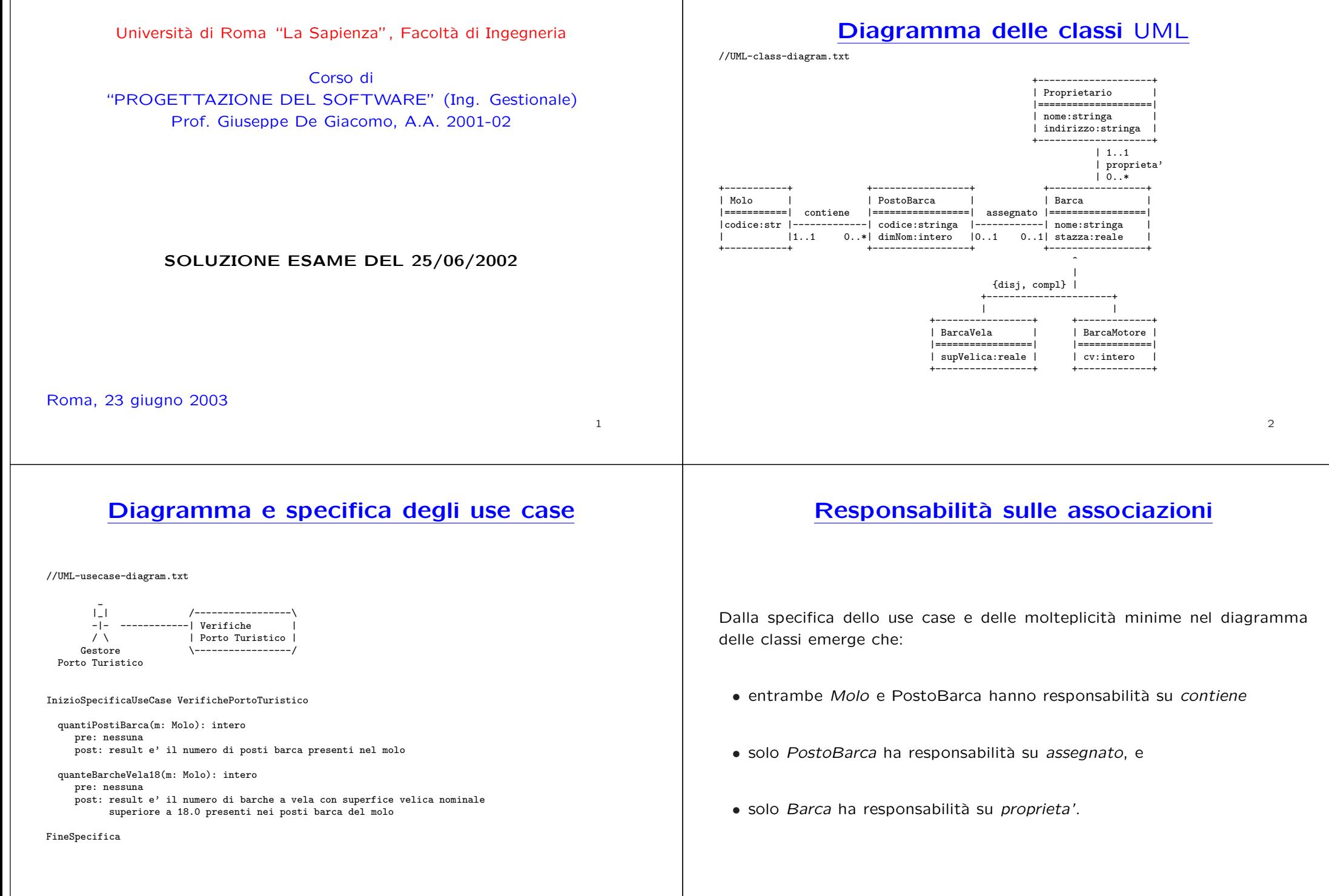

4

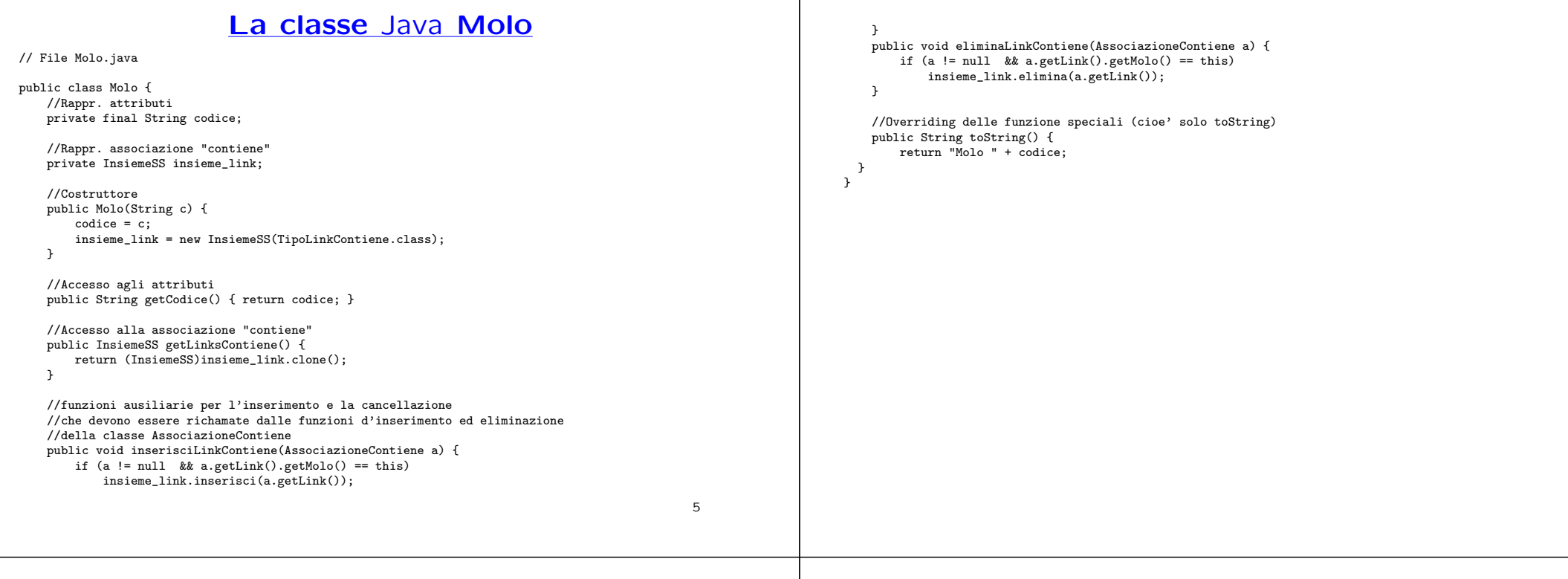

# **La classe** Java **TipoLinkContiene**

```
// File TipoLinkContiene.java
public class TipoLinkContiene {
    private final Molo ilMolo;
    private final PostoBarca ilPostoBarca;
    public TipoLinkContiene(Molo x, PostoBarca y) {
        i1Molo = x;
        ilPostoBarca = y;
    }
    public boolean equals(Object o) {
        if (o != null && getClass().equals(o.getClass())) {
            TipoLinkContiene b = (TipoLinkContiene)o;
             return b.ilMolo != null && b.ilPostoBarca != null &&
                b.ilMolo == ilMolo &&
b.ilPostoBarca == ilPostoBarca;
        }
        else return false;
    }
    public Molo getMolo() { return ilMolo; }
    public PostoBarca getPostoBarca() { return ilPostoBarca; }
}
```
# **La classe** Java **AssociazioneContiene**

#### // File AssociazioneContiene.java

```
public class AssociazioneContiene {
    private AssociazioneContiene(TipoLinkContiene x) { link = x; }
    private TipoLinkContiene link;
    public TipoLinkContiene getLink() { return link; }
    public static void inserisci(TipoLinkContiene y) {
        if (y.getMolo() != null && y.getPostoBarca() != null) {
            \overline{\text{AssociationeContiene}} k = new AssociazioneContiene(v):
            y.getMolo().inserisciLinkContiene(k);
            y.getPostoBarca().inserisciLinkContiene(k);
        }
    }
    public static void elimina(TipoLinkContiene y) {
        if (y.getMolo() != null && y.getPostoBarca() != null) {
            AssociazioneContiene k = new AssociazioneContiene(y);
            y.getMolo().eliminaLinkContiene(k);
            y.getPostoBarca().eliminaLinkContiene(k);
        }
   }
}
```
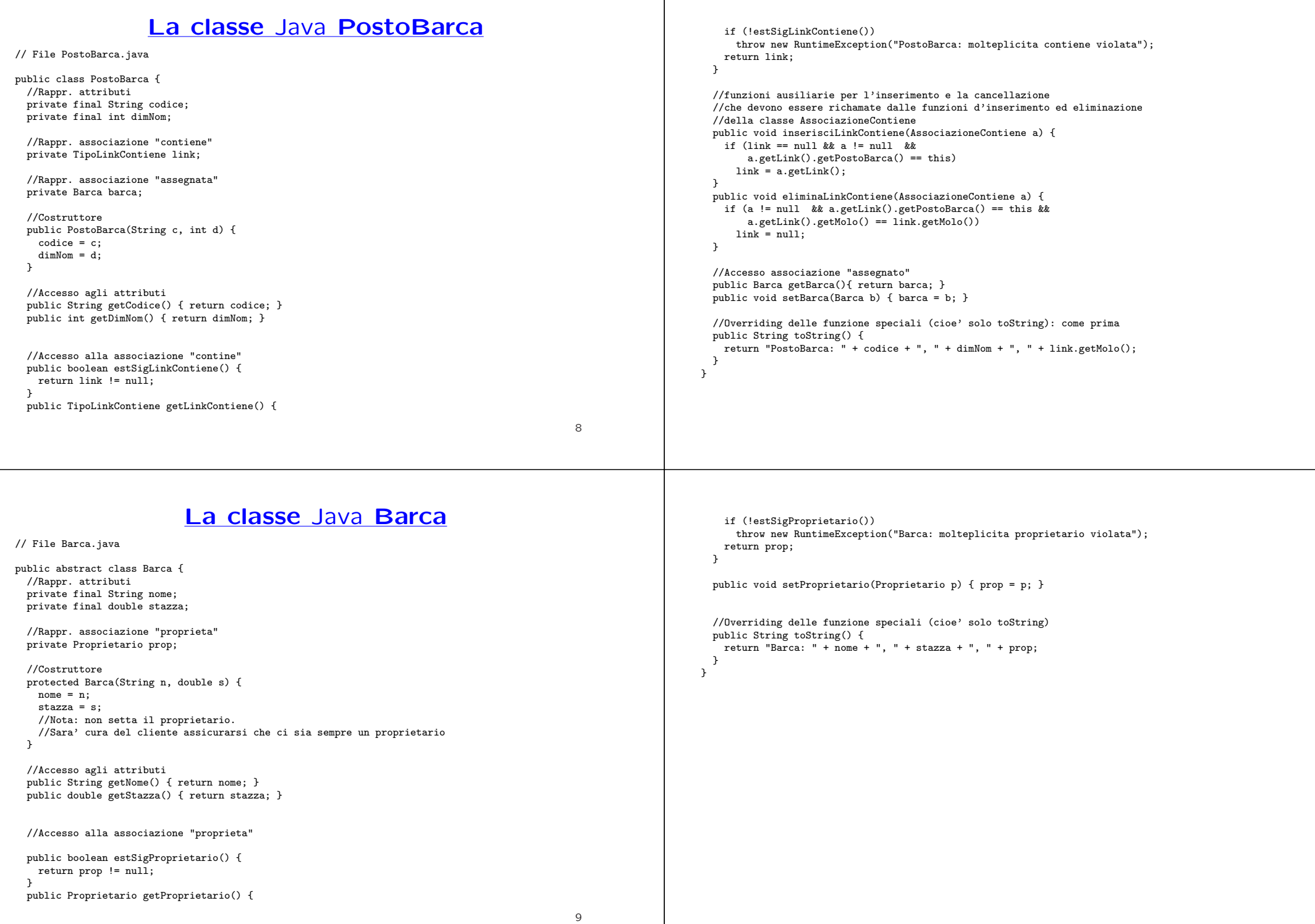

## **La classe** Java **BarcaVela**

# **La classe** Java **BarcaMotore**

// File BarcaVela.java

```
public class BarcaVela extends Barca {
  private final double superficieVelica;
  public BarcaVela(String n, double s, double sv) {
    super(n,s);
    superficieVelica = sv;
  }
  public double getSuperficieVelica() { return superficieVelica; }
  public String toString() {
    return super.toString() + " BarcaVela, supefice velica " +
                              superficieVelica;
 }
}
```

```
// File BarcaMotore.java
public class BarcaMotore extends Barca {
    protected final int cvNominali;
    public BarcaMotore(String n, double s, int cv) {
        super(n,s):
        cvNominali = cv;
    }
    public int getPotenza() { return cvNominali; }
    public String toString() {
        return super.toString() + " BarcaMotore, cv nominali " +
            cvNominali;
    }
\rightarrow
```
10

# **La classe** Java **Proprietario**

// File Proprietario.java

```
public class Proprietario {
    private final String nome;
    private String indirizzo;
    public Proprietario(String n, String i) {
        none = n:
        indirizzo = i;
    }
    public String getNome() { return nome; }
    public String getIndirizzo() { return indirizzo; }
    public void setIndirizzo(String i) { indirizzo = i; }
}
```
### **Realizzazione in** Java **dello use case**

// File VerifichePortoTuristico.java

public class VerifichePortoTuristico {

```
public static int quantiPostiBarca(Molo m) {
      return m.getLinksContiene().cardinalita();
  }
/*
  // Oppure se non si vuole usare cardinalita()
  public static int quantiPostiBarca(Molo m) {
      InsiemeSS tuple = m.getLinksContiene();
      int cont = 0;
       while(!tuple.estVuoto()) {
          TipoLinkContiene t = (TipoLinkContiene)tuple.scegli();
          cont++;
          tuple.elimina(t);
      }
      return cont;
  }
*/
  public static int quanteBarcheVela18(Molo m) {
      InsiemeSS tuple = m.getLinksContiene();
      int cont = 0;
       while(!tuple.estVuoto()) {
          TipoLinkContiene t = (TipoLinkContiene)tuple.scegli();
          Barca b = t.getPostoBarca().getBarca();
```
11

```
if ((BarcaVela.class).isInstance(b) && //Nota: isInstance() tratta bene anche il caso b==null
                 //oppure: b!=null && b.getClass().equals(BarcaVela.class)&&
                ((BarcaVela)b).getSuperficieVelica() > 18.0) // si noti il casting!
                cont++tuple.elimina(t);
        \mathbf{r}return cont;
    }
}
                                                                                                                                                                InsiemeSS// File InsiemeSS.java
                                                                                                                       public class InsiemeSS implements Cloneable {
                                                                                                                           // funzioni proprie del tipo astratto
                                                                                                                           public InsiemeSS(Class cl) {
                                                                                                                               // costruttore, realizza la funzione InsVuoto del tipo astratto Insieme
                                                                                                                               inizio = null;
                                                                                                                               cardinalita = 0;
                                                                                                                               elemClass = cl;
                                                                                                                           \lambdapublic boolean estVuoto() {
                                                                                                                               return inizio == null;
                                                                                                                           \mathbf{r}public boolean membro(Object e) {
                                                                                                                               if (!elemClass.isInstance(e)) return false;
                                                                                                                               else return appartiene(e,inizio);
                                                                                                                            }
                                                                                                                           public void inserisci(Object e) {
                                                                                                                               if (!elemClass.isInstance(e)) return;
                                                                                                                               else if (appartiene(e,inizio)) return;
                                                                                                                               else {
                                                                                                                                   Lista l = new Lista():
                                                                                                                                   l.\inf o = e:
                                                                                                                                   l.next = inizio;
                                                                                                                                   inizio = l;
                                                                                                                                   cardinalita = cardinalita + 1;
                                                                                                                               }
                                                                                                                           \overline{ }public void elimina(Object e) {
        if (!appartiene(e,inizio)) return;
        else {
            inizio = cancella(e,inizio);
            cardinalita = cardinalita - 1;
        }
    }
    public Object scegli() {
        if (inizio == null) return null;
        else return inizio.info;
     }
    public int cardinalita() {
        return cardinalita;
     }
    // funzioni speciali ereditate da Object
    public boolean equals(Object o) {
        if (o != null && getClass().equals(o.getClass())) {
            InsiemeSS ins = (InsiemeSS)o;
            if (!elemClass.equals(ins.elemClass)) return false;
            // ins non e' un insieme del tipo voluto
            else if (cardinalita != ins.cardinalita) return false;
            // ins non ha la cardinalita' giusta
            else {
                // verifica che gli elementi nella lista siano gli stessi
                Lista l = inizio;
                while (1 != null) {
                    if (!appartiene(l.info,ins.inizio))
                        return false;
                    l = 1.next:
                }
                return true;
            }
                                                                                                                               }
                                                                                                                               else return false;
                                                                                                                           }
                                                                                                                           public Object clone() {
                                                                                                                               try {
                                                                                                                                   InsiemeSS ins = (InsiemeSS) super.clone();
                                                                                                                                   // chiamata a clone() di Object che esegue la copia campo a campo;
                                                                                                                                   // questa copia e' sufficiente per i campi cardinalita e elemClass
                                                                                                                                   // ma non per il campo inizio del quale va fatta una copia profonda
                                                                                                                                   ins.inizio = copia(inizio);
                                                                                                                                   return ins;
                                                                                                                               } catch(CloneNotSupportedException e) {
                                                                                                                                   // non puo' accadere perche' implementiamo l'interfaccia cloneable,
                                                                                                                                   // ma va comunque gestita
                                                                                                                                   throw new InternalError(e.toString());
                                                                                                                               }
                                                                                                                           }
                                                                                                                           public String toString() {
                                                                                                                               String s = "f":Lista l = \text{inizio}:
                                                                                                                               while (1 != null) {
                                                                                                                                   s = s + 1. info + " ";
                                                                                                                                   l = l.next:
                                                                                                                               }
                                                                                                                               s = s + "}':
                                                                                                                               return s;
                                                                                                                           }
                                                                                                                           // campi dati
                                                                                                                           protected static class Lista {
                                                                                                                               Object info;
```
14

```
Lista next;
 }
 protected Lista inizio;
 protected int cardinalita;
 protected Class elemClass;
 // funzioni ausiliarie
 protected static boolean appartiene(Object e, Lista l){
     return (1 != null) && (1.info.equals(e) || appartiene(e,1.next));
 }
 protected static Lista copia (Lista l) {
     if (l == null) return null;
     else {
        Lista 11 = new Lista();
        ll.info = l.info;
        ll.next = copia(l.next);
        return ll;
    }
 }
 protected static Lista cancella(Object e, Lista l) {
     if (l == null) return null;
     else if (l.info.equals(e)) return l.next;
     else {
        l.next = cancella(e, l.next);return l;
   }
}
```
}